# *Tenth Grade Times*

*December 2018*

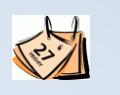

#### **Important Dates**

**December 3—Tuition Due December 5—All Accounts Must Be Paid December 12—RCA Christmas Assembly (1:45p.m. and 7:00p.m.) December 14-19—Semester Exams, Noon Dismissal for Grades 6-12 December 20-January 2—School Closed December 20-21—Student Care Available December 27-29—Mid-Atlantic Youth Conference (Beacon Baptist Church)**

## **Doing the Most Good**

**Shout out to the sophomore class for their continued benevolence! Between raising funds for missions, donating to the food drive, and contributing to the Durham Rescue Mission outreach, these students are making a great impact! THANK YOU!**

## **Basketball Games**

- **12/4—New Life Academy**
- **12/6— Wilson**
- **12/7— New Life Camp**
- **12/10—Hilltop**
- **12/11—Resurrection Lutheran**

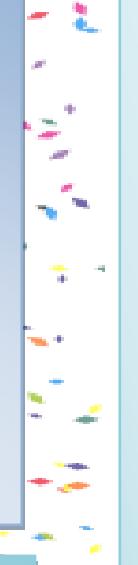

#### *Reminder Regarding Semester Exams:*

*Semester 1 exams will begin on Friday, December 14. That day, students will review for their second hour exam, then will take their first hour exam. Fourth and fifth hour exams are on Monday the 17th ; sixth and seventh hour exams are on the 18th; second hour exam is on Wednesday the 19th followed by the class party.* 

*Exam days are NOON DISMISSAL days.*